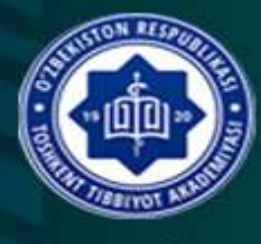

**Tashkent Medical Academy** 

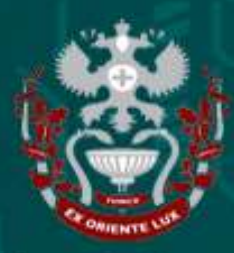

**Siberian state medical** university

# International scientific and practical conference of young scientists

# "ISSUES OF BIOPHYSICS IN MEDICINE?

**ISSN 2181-7812** 11 May, 2023 биофизике. New Day in Meditcina. www.bsmi.uz https://newdaymedicine.com E: ndmuz@mail.ru. 4/54/200-207

## **GEMATOLOGIK ANALIZATORLARNING ISHLASH PRINSIPI**

## **Курбонова З.Ч.<sup>1</sup> , Полванхонов С.Н.<sup>2</sup> , Имамов Э.З.<sup>2</sup> , Назиров К.Х.<sup>2</sup> , Абсалямова И.И.<sup>2</sup>**

*1 Tашкентская медицинская академия, <sup>2</sup> Ташкентский университет* 

#### *информационных технологий*

**Annotasiya.** Qonni tekshirish uchun zamonaviy avtomatlashtirilgan analizatorlardan foydalanish gemopoetik tizimning holati va uning turli tashqi va ichki omillarga ta'siri haqida etarli darajada klinik ma'lumot olish imkonini beradi. Yuqori texnologiyali gematologik analizatori 20 dan ortiq parametr va 3 dan ortiq gistogrammani o‗lchash imkoniyatiga ega. Gematologik analizator quyidagi o‗lchov usullaridan foydalanadi: eritrotsit va trombotsitlarni aniqlash uchun impedans usuli; gemoglobinni aniqlash uchun kolorimetrik usul; leykotsitlarni aniqlash uchun oqim lazer sitometriyasi. Qolgan parametrlar bo‗yicha natijalar hisoblanadi.

**Kalit so "zlar:** gematologik analizator, qon tahlili, eritrosit, hemoglobin, leykosit,trombosit.

Qonni tekshirish uchun zamonaviy avtomatlashtirilgan analizatorlardan foydalanish gemopoetik tizimning holati va uning turli tashqi va ichki omillarga ta'siri haqida etarli darajada klinik ma'lumot olish imkonini beradi. Yuqori texnologiyali gematologik analizatori 20 dan ortiq parametr va 3 dan ortiq gistogrammani o‗lchash imkoniyatiga ega.

Gematologik analizator quyidagi o‗lchov usullaridan foydalanadi: eritrotsit va trombotsitlarni aniqlash uchun impedans usuli; gemoglobinni aniqlash uchun kolorimetrik usul; leykotsitlarni aniqlash uchun oqim lazer sitometriyasi. Qolgan parametrlar bo‗yicha natijalar hisoblanadi.

Klinik tahlil uchun qon och qoringa bemorning vena tomiridan K-EDTA antikoagulyantli probirkaga belgilangan chizig‗igacha qon olinadi. Qon namunalarini tekshirish 5 daqiqadan 1 soatgacha tekshirilishi mumkin. Tahlil qon namunasini olgandan keyin 6-8 soatdan keyin o‗tkazilganda, natijalarning ishonchliligi pasayadi.

Umumiy qon tahlili uchun analizator 15 mkl yoki 11,7 mkl qonni oladi. Aspiratsiyalangan namuna eritrotsit kamerasida erituvchisi bilan tez va aniq ravishda suyultiriladi. Qon namunalarini suyultirish qon hujayralarini hisoblash va o‗lchamlarini aniqlash maqsadida barqaror muhitni ta'minlash uchun zarur.

Aspiratsiya qilingan qon eritrotsitlar kamerasida M-52 D erituvchisi bilan suyultiriladi va eritrotsitlar sonini sanash uchun qo‗llanadi. Keyin bu namuna lazer nurlari yo‗naltirilgan oqim kyuvetasiga o‗tadi va unda qon hujayralari harakatlanadi. Bunda hujayralar hajmi va hujayra ichidagi komponentlarning zichligiga qarab lazer nurlari tarqaladi. Qon hujayralari orqali o‗tayotgan lazer nurining past burchakli tarqalishi hujayra hajmiga bog‗liq, lazer nurining yuqori burchakli tarqalishi yadroning kattaligi va zichligi kabi hujayra ichidagi tarkibiy qismlariga bog‗liq. Optik detektor tarqoq nurni payqaydi va elektr impulslariga aylanadi. Ushbu elektr impulslari 3D diagrammalarni yaratish uchun ishlatiladi. Gematologik analizatorlar qon hujayralarning tuzilishi va boshqa xususiyatlarini baholash uchun taxminan 10 000 hujayrani tekshiradi.

Lizirlovchi reagent qizil qon tanachalarini parchalab, gemoglobinni aniqlash va leykotsitlarni farqlash uchun moʻjallangan. Gemoglobinni oʻlchash kolorimetrik usul bilan amalga oshiriladi. Leykotsit/gemoglobin eritmasi gemoglobin kamerasida oʻtadi va u erda gemoglobinga liziz reaktivi qo‗shiladi va gemoglobin kompleksi hosil bo‗ladi. Kameraning bir tomoniga svetodiod o‗rnatilgan bo‗lib, u 530 nm to‗lqin uzunligi bo‗lgan monoxromatik yorug‗lik nurini chiqaradi. Boshqa tomondan suyultirilgan qon orqali oʻtgan lazer nurini oʻlchaydigan optik datchik oʻrnatilgan bo ‗lib, u orqali analizator gemoglobinni o‗lchaydi va hisoblaydi.

Qizil qon hujayralari va trombotsitlarni o‗lchashda elektrik impedans usuli qo‗llaniladi. Bu usulda qon hujayralari orqali o‗tganda yuzaga keladigan elektrik qarshilikni o‗lchanadi. Elektr o‗tkazuvchanlikni o‗lchash uchun qon hujayralari elektrodlar orasidagi maxsus kanal orqali o‗tkaziladi va elektrodlar bilan elektr qarshilik o‗lchanadi. Yaratilgan impulslar soni kanallardan o‗tgan hujayralar soniga boʻgʻliq. Impulsning amplitudasi zarrachalarning hajmiga toʻgʻri proportsionaldir. Hisoblangan ko‗rsatkichlarga asoslanib, gematologik analizator RBC/PLT gistogrammalarini tuzadi.

Hujayralarning shakli, yadrosi, hujayraning hajmi; yadro-sitoplazmatik nisbati, sitoplazmatik qo‗shimchalar, donadorlikka mos ravishda lazer nurini turli burchak ostida sochadi.

Leykotsitlar kanalida, eritrotsitlar lizisi va leykotsitlar stabillashgandan soʻng, sitokimyoviy reaksiya paydo boʻladi, soʻngra leykotsitlar ikkita belgiga koʻra farqlanadi: hujayra oʻlchami, lazer nurlarini sochilishi, yorugʻlikning yutilishiga koʻra.

Bazofillarni boshqa granulotsitlardan farqlash bazokanalda amalga oshiriladi. Bazofillardan tashqari barcha leykotsitlarning sitoplazmasi namunani oʻziga xos lizat bilan qayta ishlagandan so‗ng lizisga uchraydi. Keyin kanalda lazer nurlarining tarqalishi 2 daraja burchak ostida o‗lchanadi, bu hujayralarni yadro shakliga qarab ajratishga imkon beradi.

Shunday qilib, qon elementlarini to‗liq differensial hisoblash bilan ishlaydigan asboblardan foydalanish tahlilning aniqligini oshirishga, me'yor va patologiyani tekshirishga va qon o‗zgarishini dinamik ravishda kuzatishga imkon beradi.

#### **Adabiyotlar.**

1. Курбонова З.Ч., Бабаджанова Ш.А. [Цитологик](https://scholar.google.com/citations?view_op=view_citation&hl=ru&user=UtjZuxAAAAAJ&citation_for_view=UtjZuxAAAAAJ:ClCfbGk0d_YC) ташхисга кириш: ўқув [қўлланма.](https://scholar.google.com/citations?view_op=view_citation&hl=ru&user=UtjZuxAAAAAJ&citation_for_view=UtjZuxAAAAAJ:ClCfbGk0d_YC) Тошкент, 2022. 137 б.

2. Курбонова З.Ч., Бабаджанова Ш.А. [Цитологик](https://scholar.google.com/citations?view_op=view_citation&hl=ru&user=UtjZuxAAAAAJ&cstart=20&pagesize=80&citation_for_view=UtjZuxAAAAAJ:bFI3QPDXJZMC) ташхисга кириш: электрон ўқув қўлланма. 2022, 146 б.

3. Курбонова З.Ч., Бабаджанова Ш.А. [Лаборатория](https://scholar.google.com.co/citations?view_op=view_citation&hl=ru&user=UtjZuxAAAAAJ&pagesize=80&citation_for_view=UtjZuxAAAAAJ:Bg7qf7VwUHIC) иши: ўқув қўлланма. 2023, 150 б.

4. Babadianova Sh.A., Курбонова З.Ч. Qon [kasalliklari:](https://scholar.google.com.co/citations?view_op=view_citation&hl=ru&user=UtjZuxAAAAAJ&pagesize=80&citation_for_view=UtjZuxAAAAAJ:BJbdYPG6LGMC) oʻquv qoʻllanma. 2023, 156 b.

5. Kurbonova Z.Ch., Babadjanova Sh.A. [Laboratoriya](https://scholar.google.com/citations?view_op=view_citation&hl=ru&user=UtjZuxAAAAAJ&citation_for_view=UtjZuxAAAAAJ:a9-T7VOCCH8C) ishi: o‗quv qo‗llanma. Тoshkent, 2022. 140 b.

6. Kurbonova Z.Ch., Babadjanova Sh.A. [Laboratoriya](https://scholar.google.com/citations?view_op=view_citation&hl=ru&user=UtjZuxAAAAAJ&cstart=20&pagesize=80&citation_for_view=UtjZuxAAAAAJ:5MTHONV0fEkC) ishi: elektron oʻquv qoʻllanma. Toshkent, 2022. 176 b.

7. Kurbonova Z.Ch., Babadjanova S.A. [Sitologik](https://scholar.google.com/citations?view_op=view_citation&hl=ru&user=UtjZuxAAAAAJ&citation_for_view=UtjZuxAAAAAJ:4hFrxpcac9AC) tashxisga kirish: o‗quv qoʻllanma. Toshkent, "Hilol nashr", 2021. 152 b.

8. Kurbonova Z.Ch., Babadjanova Sh.A. [Sitologik](https://scholar.google.com/citations?view_op=view_citation&hl=ru&user=UtjZuxAAAAAJ&cstart=20&pagesize=80&citation_for_view=UtjZuxAAAAAJ:mNrWkgRL2YcC) tashxis asoslari: oʻquv – uslubiy qo‗llanma. Toshkent, 2022. 47 b.

9. Kurbonova Z.Ch., Babadjanova Sh.A. Sitologik [diagnostika](https://scholar.google.com/citations?view_op=view_citation&hl=ru&user=UtjZuxAAAAAJ&cstart=20&pagesize=80&citation_for_view=UtjZuxAAAAAJ:URolC5Kub84C) asoslari: oʻquv – uslubiy qo‗llanma. Toshkent, 2022. 47 b.

10. Kurbonova Z.Ch., Babadjanova Sh.A., Saidov A.B. [Gematologik](https://scholar.google.com/citations?view_op=view_citation&hl=ru&user=UtjZuxAAAAAJ&cstart=100&pagesize=100&citation_for_view=UtjZuxAAAAAJ:GFxP56DSvIMC) kasalliklar sitologik [diagnostikasi:](https://scholar.google.com/citations?view_op=view_citation&hl=ru&user=UtjZuxAAAAAJ&cstart=100&pagesize=100&citation_for_view=UtjZuxAAAAAJ:GFxP56DSvIMC) oʻquv uslubiy qoʻllanma. Toshkent, 2021. – 56 b.

11. Kurbonova Z.Ch., Babadjanova Sh.A., Sayfutdinova Z.A. Laboratory work: o‗quv qo‗llanma. Toshkent, 2023.

12. Kurbonova Z.Ch., Babadjanova Sh.A., Sayfutdinova Z.A. Introduction to cytological diagnostics: o‗quv qo‗llanma. Toshkent, 2023.